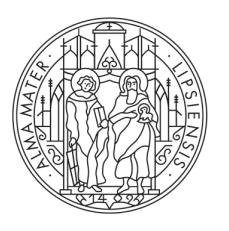

#### **UNIVERSITAT LEIPZIG**

Leitfaden

# **Recherche im Kalliope-Verbundkatalog**

Leipzig, 02.10.2022

#### **GLIEDERUNG**

- 1. Allgemeines zur Recherche
	- a. Katalogisierung
	- b. Bestandsübersicht Dokumentationsstelle
- 2. Vorstellung Kalliope-Verbundkatalog
	- a. Allgemeine Informationen
	- b. Institutionsseite
- 3. Schritt-für-Schritt-Anleitung
	- a. Gruppierung finden (Beispiel: Anthroposophische Gesellschaft)
	- b. Dokument finden
	- c. Sonstiges (Index)

LEIPZIG

## **1. ALLGEMEINES ZUR RECHERCHE**

*a. Katalogisierung*

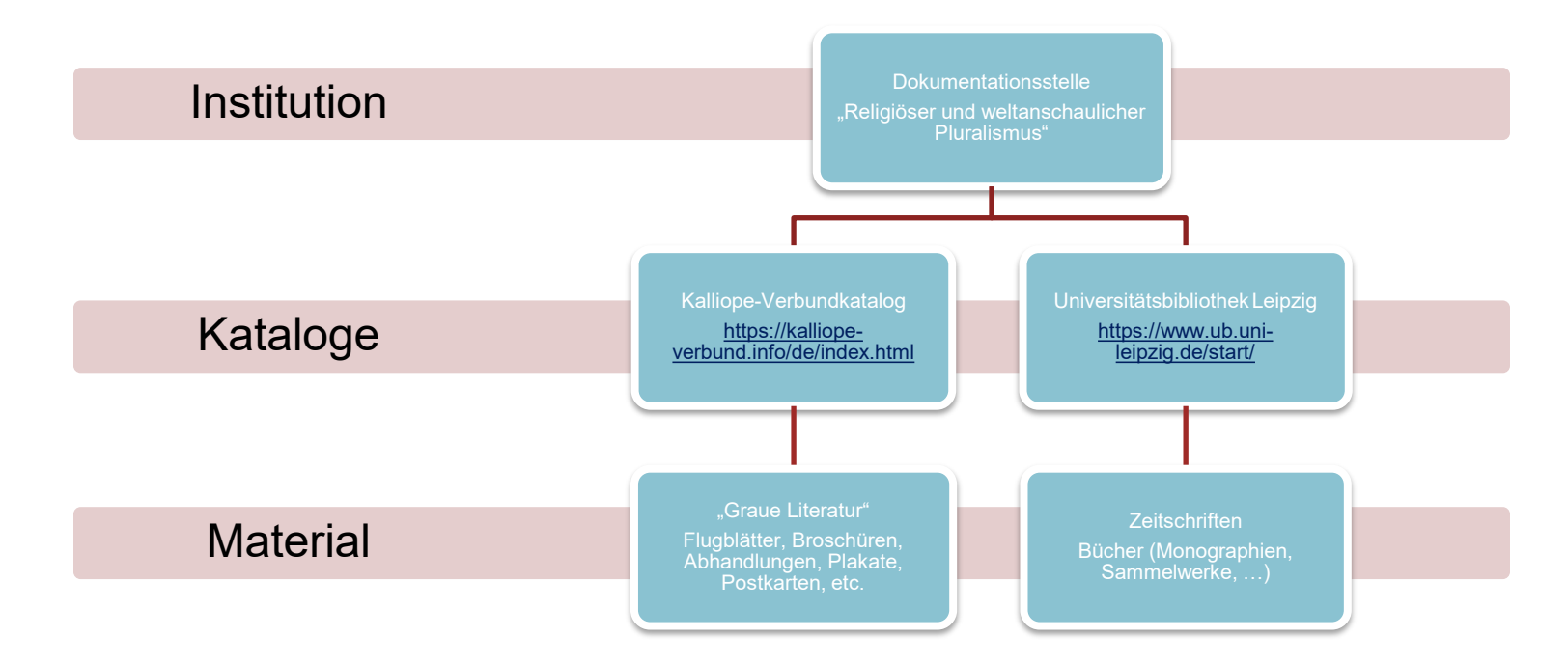

**UNIVERSITAT** LEIPZIG

Dokumentationsstelle für religiösen und weltanschaulichen Pluralismus in Deutschland, Universität Leipzig

#### **1. ALLGEMEINES ZUR RECHERCHE** *b. Bestandsübersicht Dokumentationsstelle*

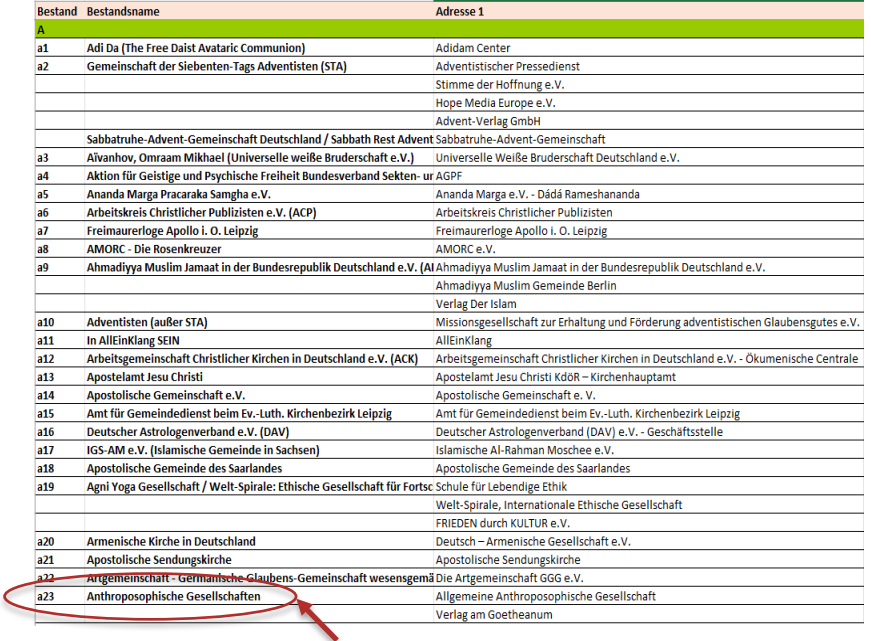

Beispiel: A23

− Einen Überblick über Gruppierungen in unserem Bestand findet ihr auf unserer Webseite in der Liste "Bestandsübersicht Dokumentationsstelle".

**UNIVERSITAT** LEIPZIG

# **2. VORSTELLUNG KALLIOPE-VERBUNDKATALOG**

*a. Allgemeine Informationen*

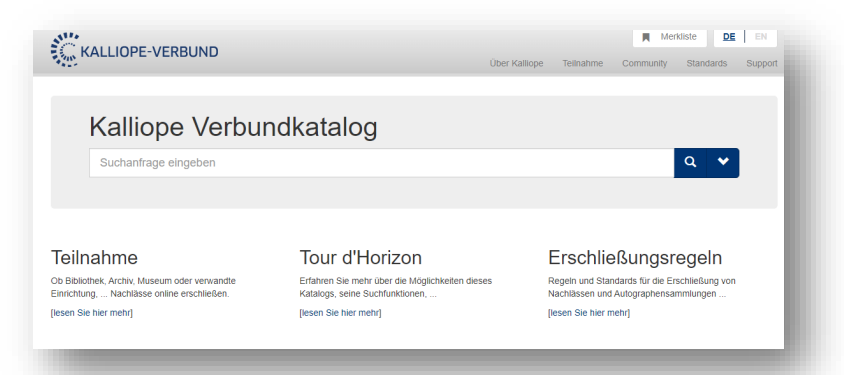

- − Der Kalliope-Verbund ist ein überregionaler Verbund aus Bibliotheken, Museen, Archiven und dient als nationales Nachweisinstrument für Nachlässe, Autographen und Verlagsarchive.
- − Link zur Webseite :<https://kalliope-verbund.info/de/index.html>

<https://kalliope-verbund.info/de/ueber-kalliope/historie.html>

**UNIVERSITAT** Dokumentationsstelle für religiösen und weltanschaulichen Pluralismus in Deutschland, Universität Leipzig LEIPZIG

### **2. VORSTELLUNG KALLIOPE-VERBUNDKATALOG** *b. Unsere Institutionsseite*

#### **Detailinformationen** Dokumentationsstelle "Religiöser und weltanschaulicher Dokumentationsstelle "Religiöser und Pluralismus in Deutschland" weltanschaulicher Pluralismus in Deutschland" **IDE-28731 Funktionen** Die Aufgabe der Dokumentationsstelle besteht vornehmlich in der Sammlung und Katalogisierung von Quellenmaterial über die verschiedenen Religions- und Weltanschauungsgemeinschaften in Deutschland und im deutschsprachigen Ausland, ergänzt um Netzwerk anzeigen einen kleinen Bestand an entsprechenden fremdsprachigen Bewegungen und Institutionen. Die Sammlung konzentriert sich vor . Link zum Eintrag allem auf jene religiösen und weltanschaulichen Gruppen und Bewegungen, die neben den etablierten Kirchen und anerkannten Religionen existieren. Kontaktdaten Schillerstr. 6 04109 Leipzig Telefon: +49 341 97-37164 Fax: +49 341 97-37169 E-Mail: rwarchiv@uni-leipzig.de Homepage: www.qko.uni-leipzig.de/religionswissenschaft/institut/dokumentationsstelle.html **O** Links in Kalliope a zugeordnete Handschriften Dokumentationsstelle "Religiöser und weltanschaulicher Pluralismus in Deutschland" in Kalliope 1781 E zugeordnete Bestände Dokumentationsstelle "Religiöser und weltanschaulicher Pluralismus in Deutschland" in Kalliope 28

[https://kalliope-verbund.info/de/isil?isil.id=DE-2873](https://kalliope-verbund.info/gnd/1158505590)

LEIPZIG

**UNIVERSITAT** Dokumentationsstelle für religiösen und weltanschaulichen Pluralismus in Deutschland, Universität Leipzig

- **3. SCHRITT-FÜR-SCHRITT-ANLEITUNG**
- *a. Gruppierung finden (Beispiel: Anthroposophische Gesellschaft)*

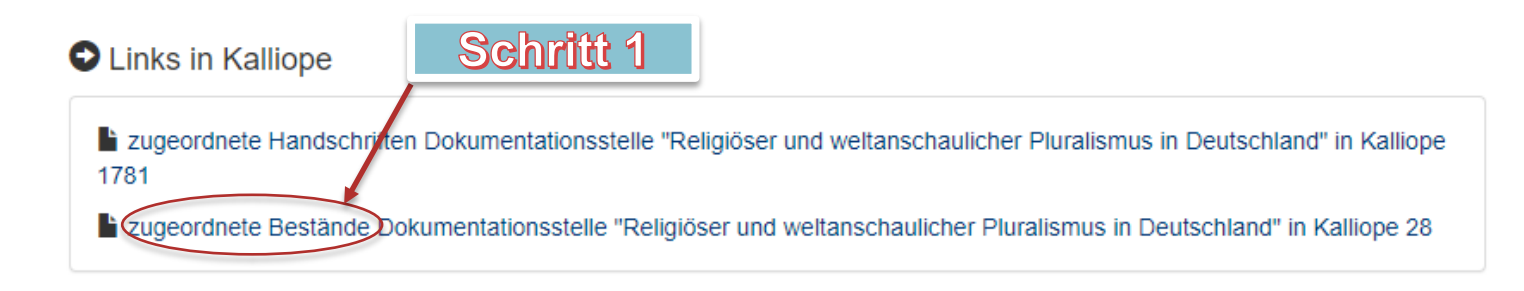

- − Institutionsseite aufrufen: <https://kalliope-verbund.info/de/isil?isil.id=DE-2873>
- − Link "zugeordnete Bestände" folgen (Achtung: Bestände A Z nicht in alphabetischer Reihenfolge aufgeführt).

https://kalliope-verbund.info/de/isil?isil.id=DE-2873

## **3. SCHRITT-FÜR-SCHRITT-ANLEITUNG**

*a. Gruppierung finden (Beispiel: Anthroposophische Gesellschaft)*

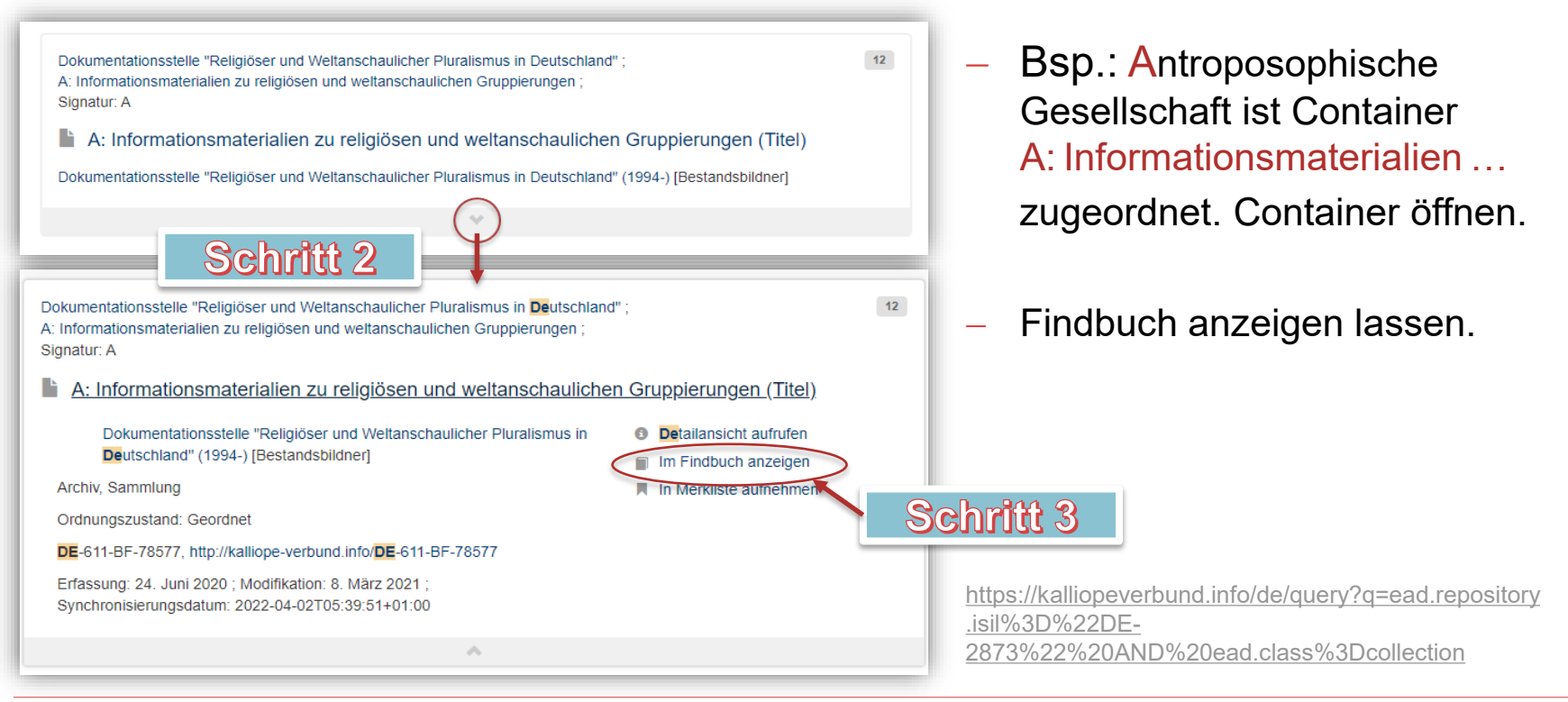

**UNIVERSITAT** LEIPZIG

LEIPZIG

- **3. SCHRITT-FÜR-SCHRITT-ANLEITUNG**
- *a. Gruppierung finden (Beispiel: Anthroposophische Gesellschaft)*

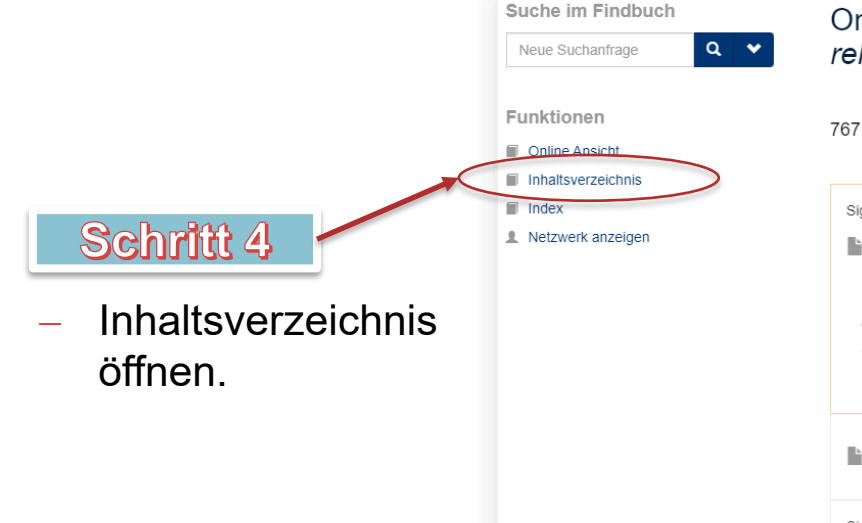

nline-Ansicht des Findbuchs A: Informationsmaterialien zu ligiösen und weltanschaulichen Gruppierungen Einträge qnatur: A  $1$ A: Informationsmaterialien zu religiösen und weltanschaulichen Gruppierungen (Titel) Dokumentationsstelle "Religiöser und Weltanschaulicher Pluralismus in Deutschland" (1994-) [Bestandsbildner] Archiv, Sammlung Ordnungszustand: Geordnet DE-611-BF-78577  $\overline{2}$ Adventisten (außer STA) (Titel)  $3$ Signatur: A/A10/6 Ein Vergleich der zu denken gibt! (Drucktitel) Naumburg/Saale, o.D.. - 3 Blätter (6 Seiten). - Deutsch ; Dokument, Prospekt ; Handschrift

https://kalliope-verbund.info/de/findingaid?fa.id=DE-611-BF-78577&fa.enum=1&lastparam=true#1

LEIPZIG

- **3. SCHRITT-FÜR-SCHRITT-ANLEITUNG**
- *a. Gruppierung finden (Beispiel: Anthroposophische Gesellschaft)*

#### ES WERDEN ALLE GRUPPIERUNGEN ANGEZEIGT, DIE A ZUGEORDNET SIND.

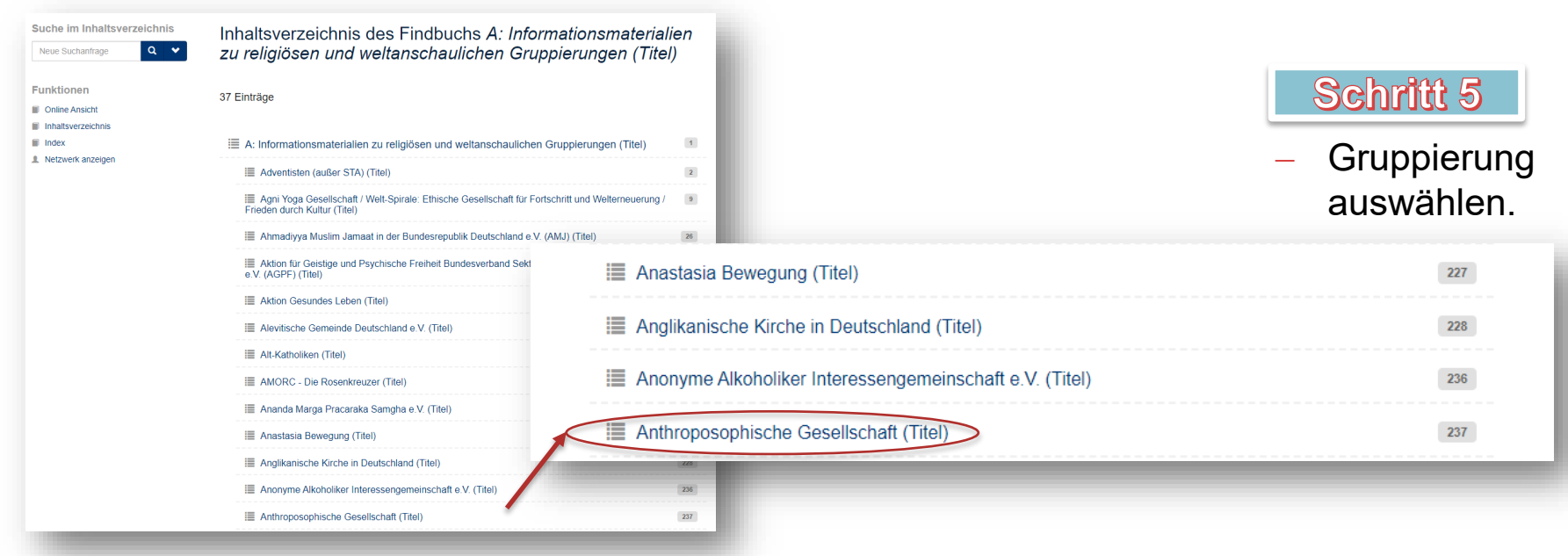

https://kalliope-verbund.info/de/findingaid\_toc?fa.id=DE-611-BF-78577&fa.enum=238&lastparam=true

## **3. SCHRITT-FÜR-SCHRITT-ANLEITUNG** *b. Dokument finden*

#### ES WERDEN DARUNTER ALLE DOKUMENTE ANGEZEIGT, DIE DER ANTHROPOSOPHISCHEN GESELLSCHAFT ZUGEORDNET SIND.

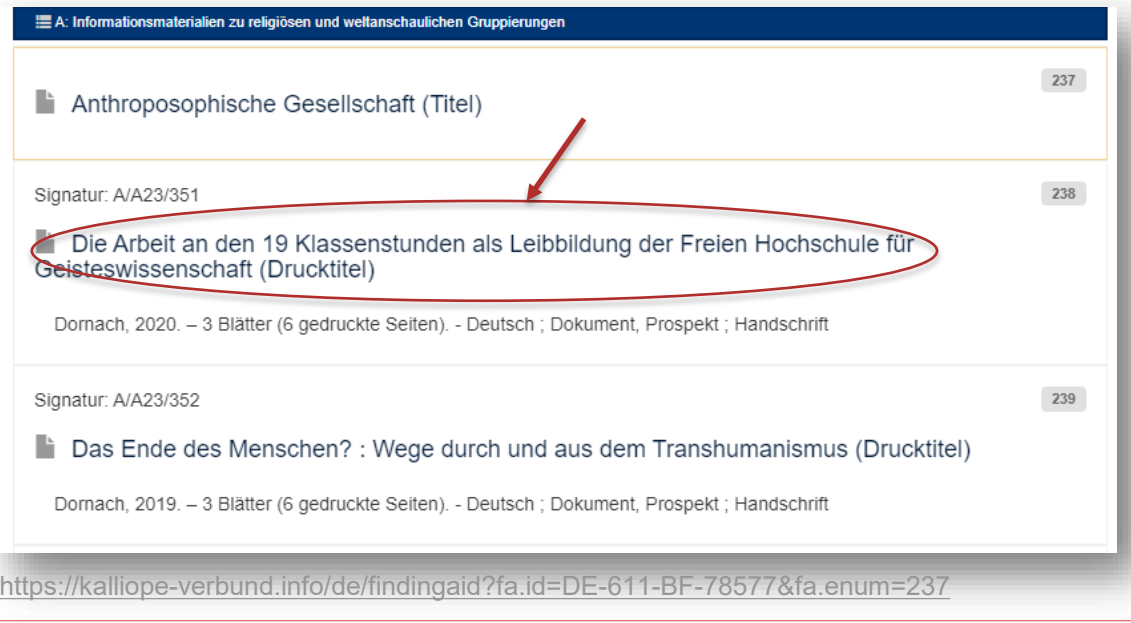

− Gewünschtes **Dokument** auswählen.

Anhand dieser Signatur

gefunden und angesehen

werden.

LEIPZIG

#### **3. SCHRITT-FÜR-SCHRITT-ANLEITUNG** *b. Dokument finden*

Die Arbeit an den 19 Klassenstunden als Leibbildung der Freien Hochschule für Geisteswissenschaft Dokumentationsstelle "Religiöser und Weltanschaulicher Pluralismus in Deutschland"; A: Informationsmaterialien zu religiösen und weltanschaulichen Gruppierungen

Signatur: A/A23/351

Freie Hochschule für Geisteswissenschaft [Verfasser]

Dornach, 2020. - 3 Blätter (6 gedruckte Seiten), Deutsch. - Dokument, Prospekt

kann das Dokument in Inhaltsangabe: unserem Archiv vor Ort

Internationale Hochschultagung 6.-11. April 2020 Allgemeine Anthroposophische Gesellschaft (1925-) [Dokumentiert]

Objekteigenschaften: Handschrift

Pfad: A: Informationsmaterialien zu religiösen und weltanschaulichen Gruppierungen / Anthroposophische Gesellschaft

DE-611-HS-3608839, http://kalliope-verbund.info/DE-611-HS-3608839

Erfassung: 6. Juli 2020 ; Modifikation: 6. Juli 2020 ; Synchronisierungsdatum: 2022-04-02T05:39:52+01:00

https://kalliope-verbund.info/de/ead?ead.id=de-611-hs-3608839

**UNIVERSITAT** Dokumentationsstelle für religiösen und weltanschaulichen Pluralismus in Deutschland, Universität Leipzig

LEIPZIG

## **3. SCHRITT-FÜR-SCHRITT-ANLEITUNG** *c. Sonstiges (Index)*

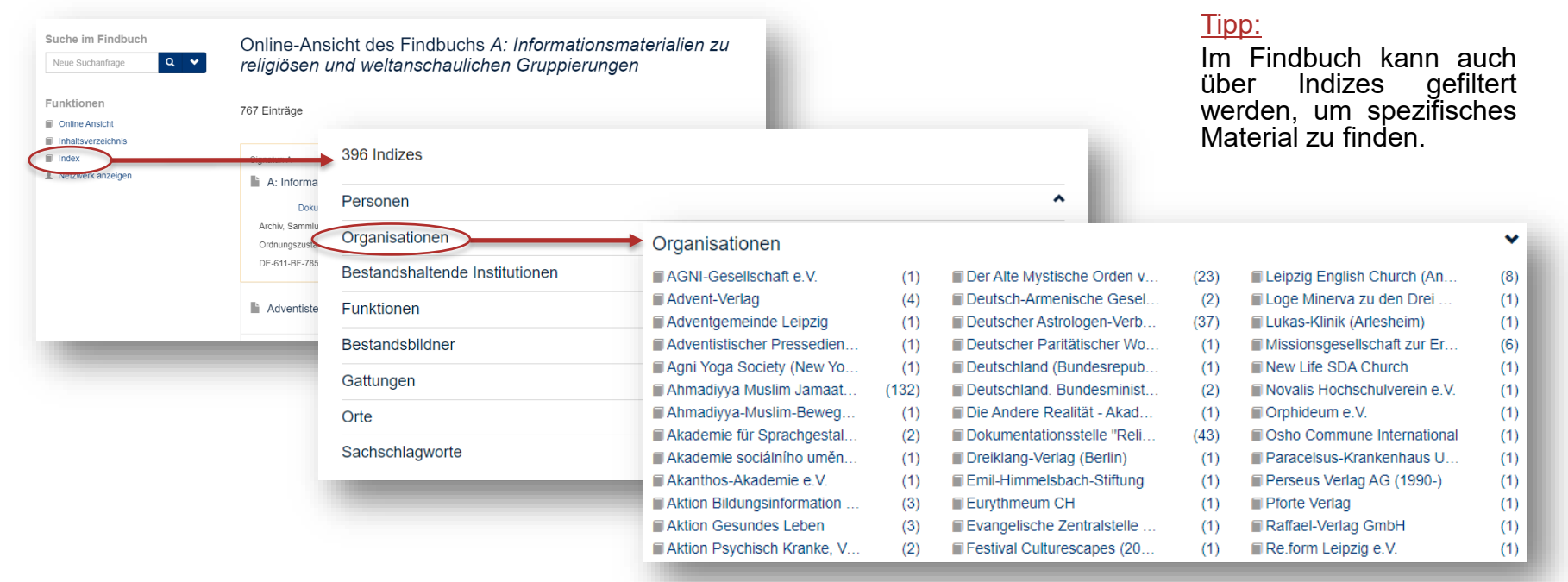

https://kalliope-verbund.info/de/findingaid\_index?fa.id=DE-611-BF-78577&fa.enum=1&lastparam=true

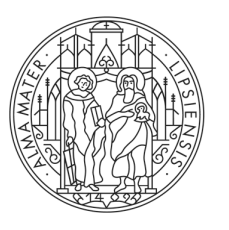

#### **UNIVERSITAT IFIPZIG**

#### DOKUMENTATIONSSTELLE "RELIGIÖSER UND **WELTANSCHAULICHER PLURALISMUS IN DEUTSCHLAND"**

#### **Kontaktdaten:**

Schillerstr. 6 , 04109 Leipzig Telefon: +49 341 97-37164 Fax: +49 341 97-37169 E-Mail: [rwarchiv@uni-leipzig.de](mailto:rwarchiv@uni-leipzig.de) Homepage: [www.gko.uni-leipzig.de/religionswissenschaft/institut/dokumentationsstelle.html](http://www.gko.uni-leipzig.de/religionswissenschaft/institut/dokumentationsstelle.html)

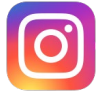

Ihr findet uns auch auf Instagram @wir\_sind\_im\_keller